# Chromecasting in Captive Networks

July 22, 2017 Brad Nelson

"Any word you have to hunt for in a thesaurus is the wrong word. There are no exceptions to this rule."

― Stephen King

- Digital Media Player Connect TV / Project to digitally streamed:
	- Audio
	- Video
	- Images

# Digital Media Player **Capple TV**

- 
- **Chromecast (Google)**
- Fire TV (Amazon)
- Roku

- Chromecast **Chromecast Access 1966** Google's digital media player
	- Stream from:
		- Youtube
		- Web pages
		- Apps or sites supporting the "cast" button

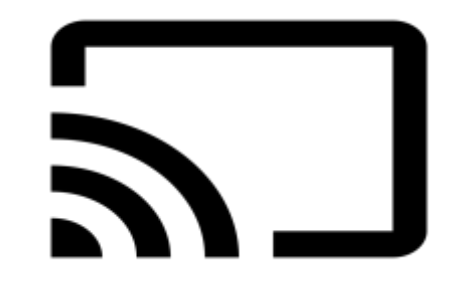

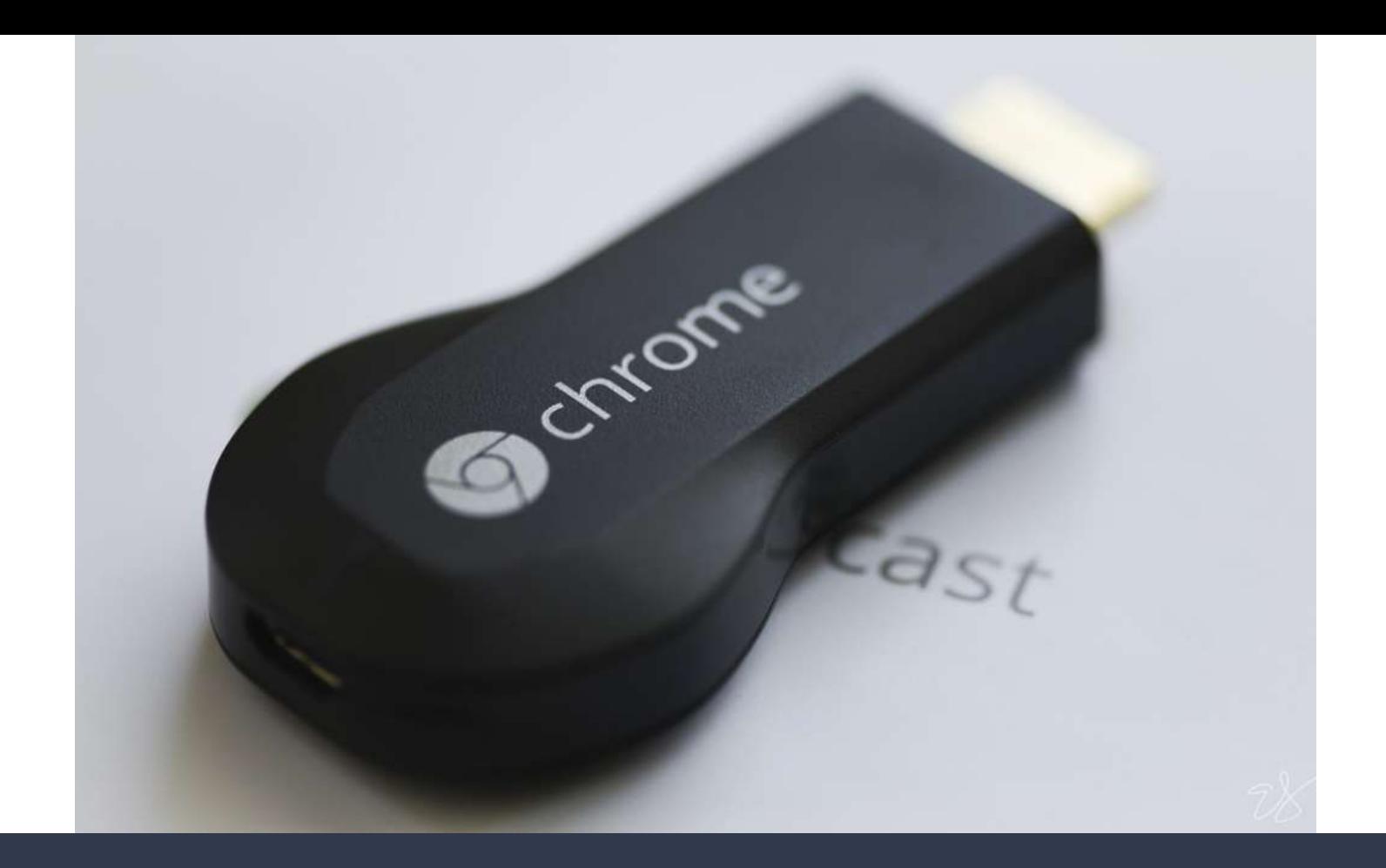

1st Generation (2013)

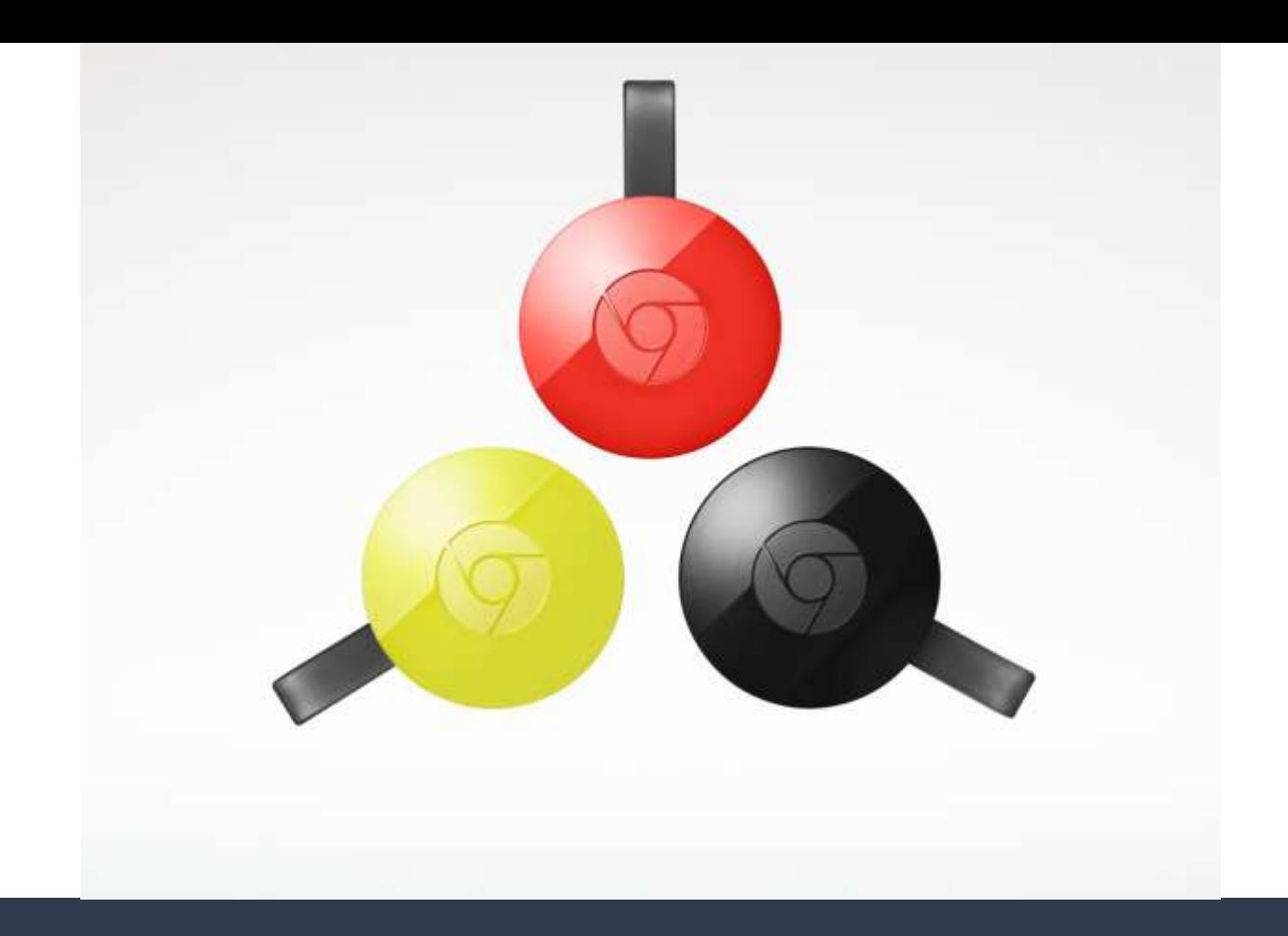

2nd Generation

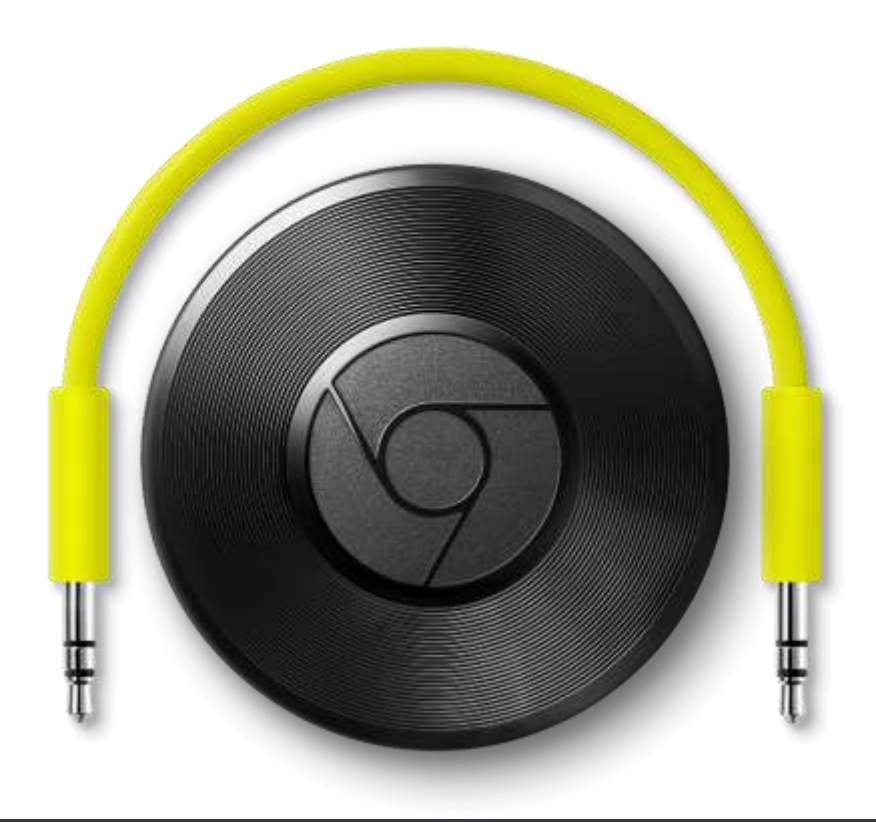

Chromecast Audio

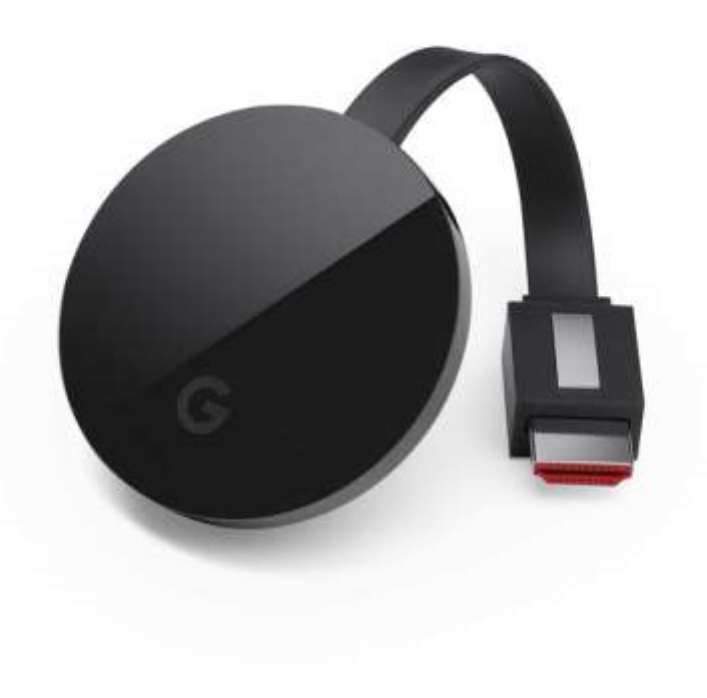

Chromecast Ultra

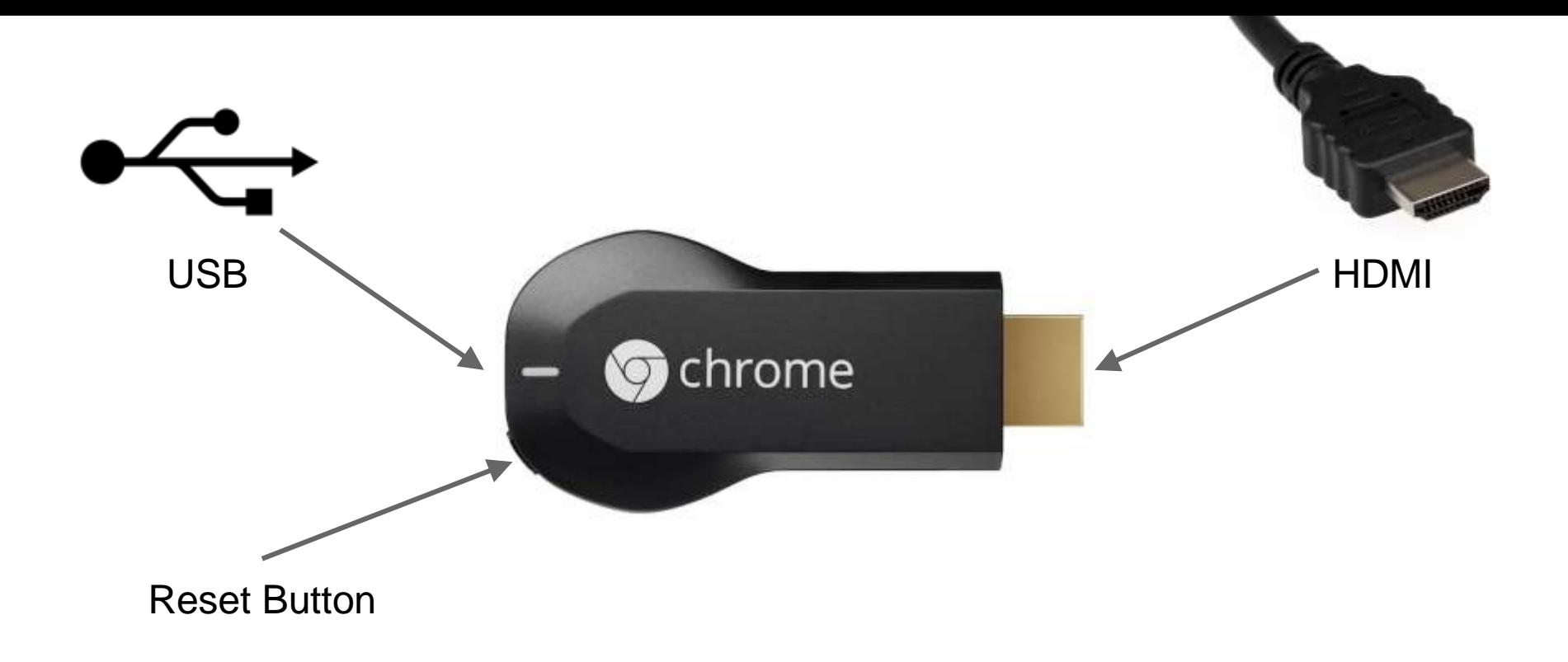

Hardware

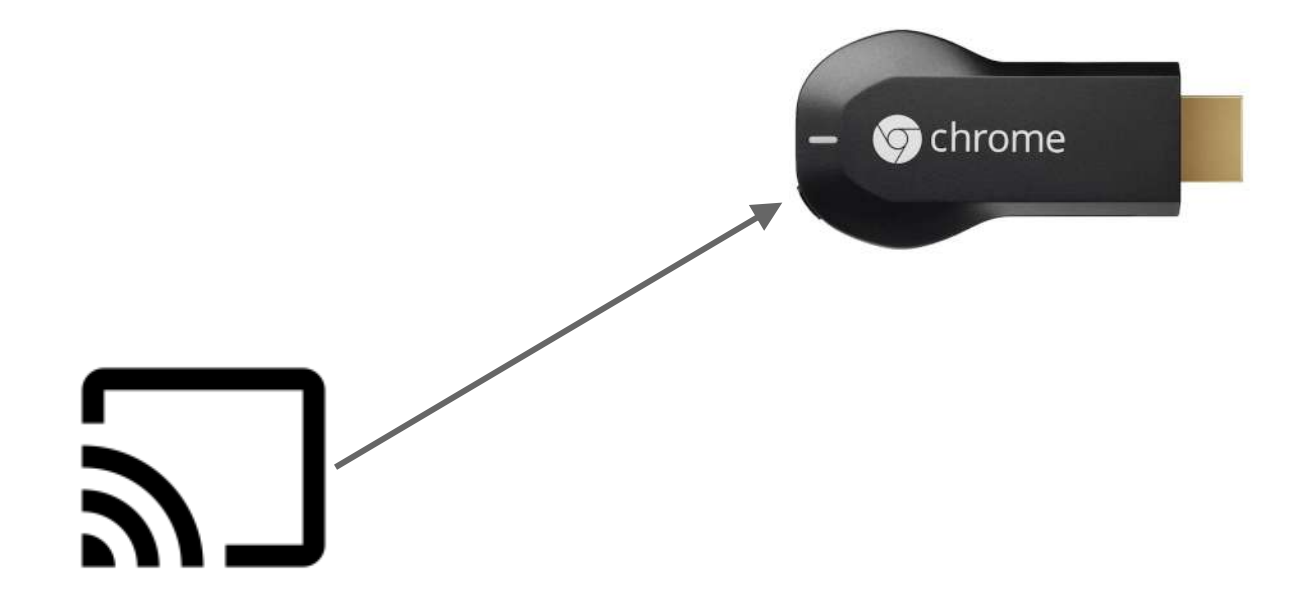

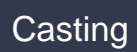

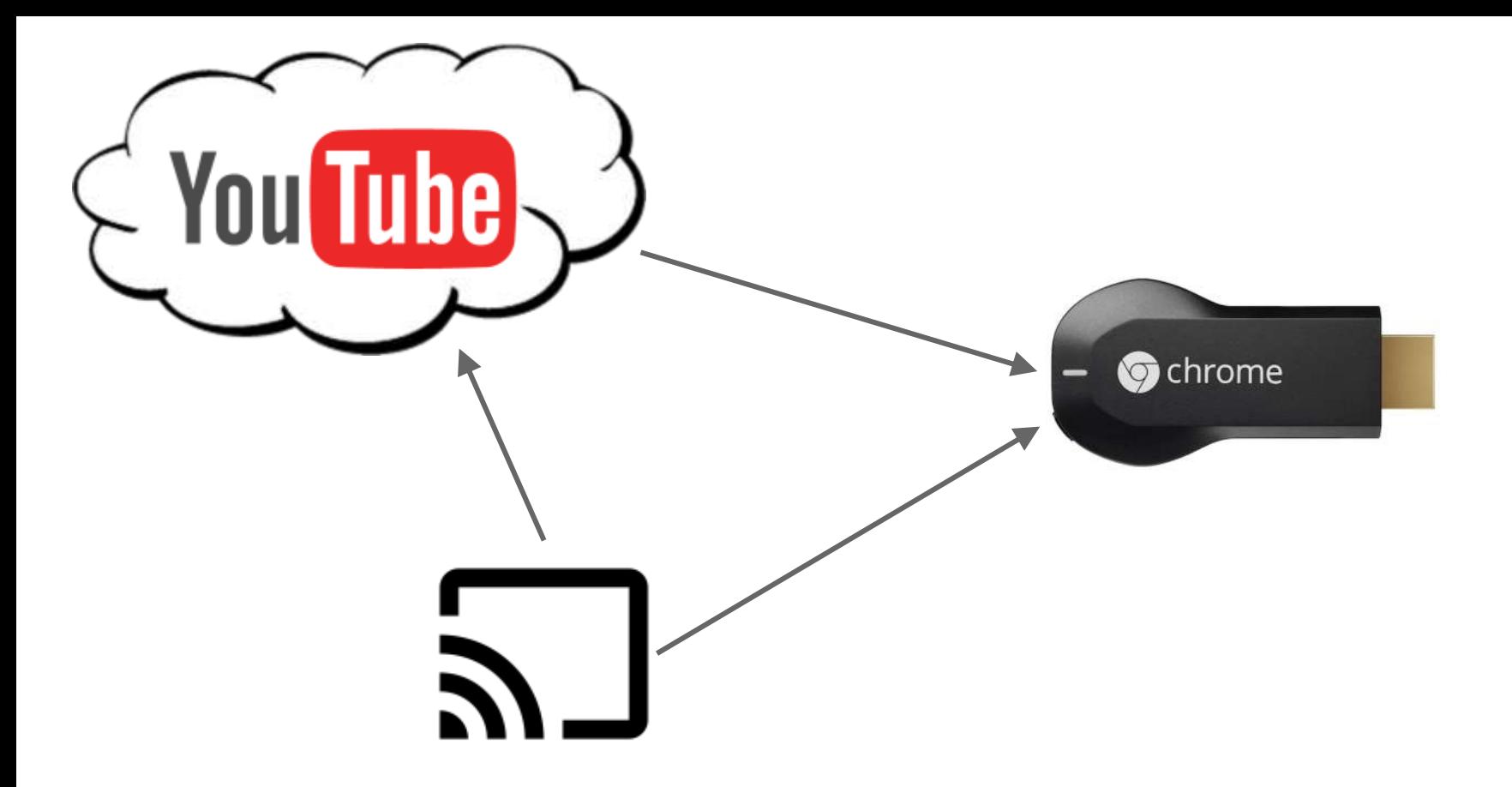

Direct from the Cloud

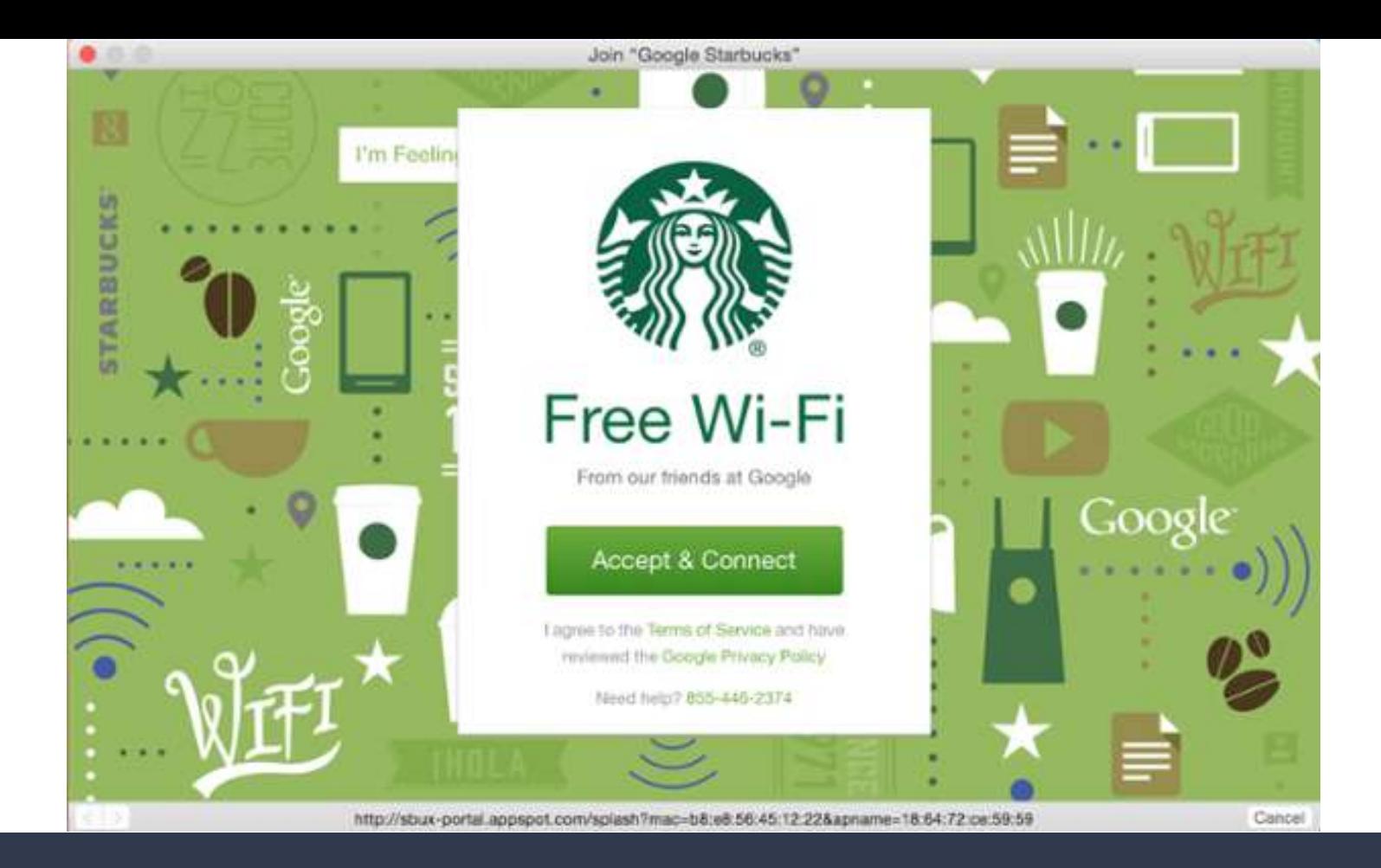

Captive Portal

# Captive Portals

- Network that requires interaction with Login / Landing page
- Used because...
	- Payment
	- Authentication
	- EULAs
	- Liability
	- Timeout

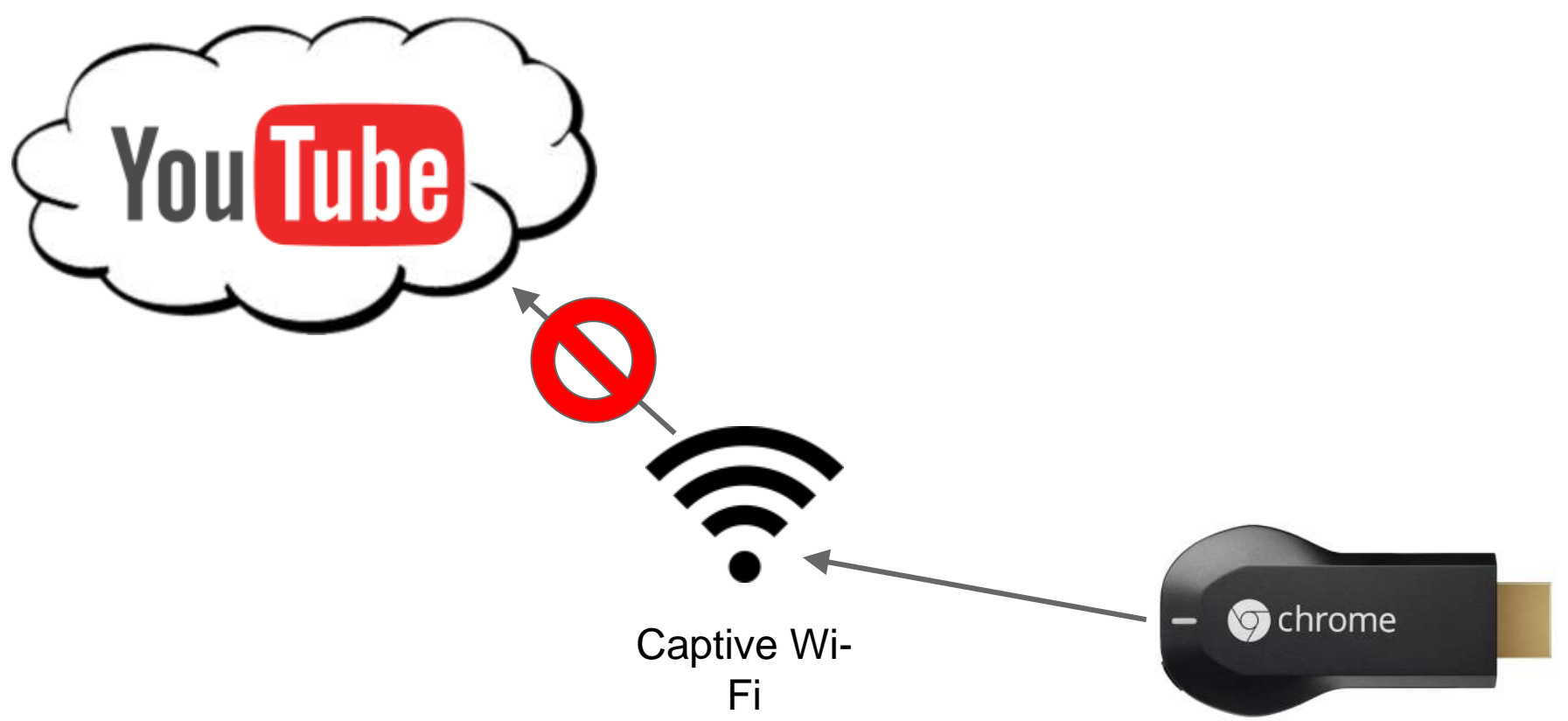

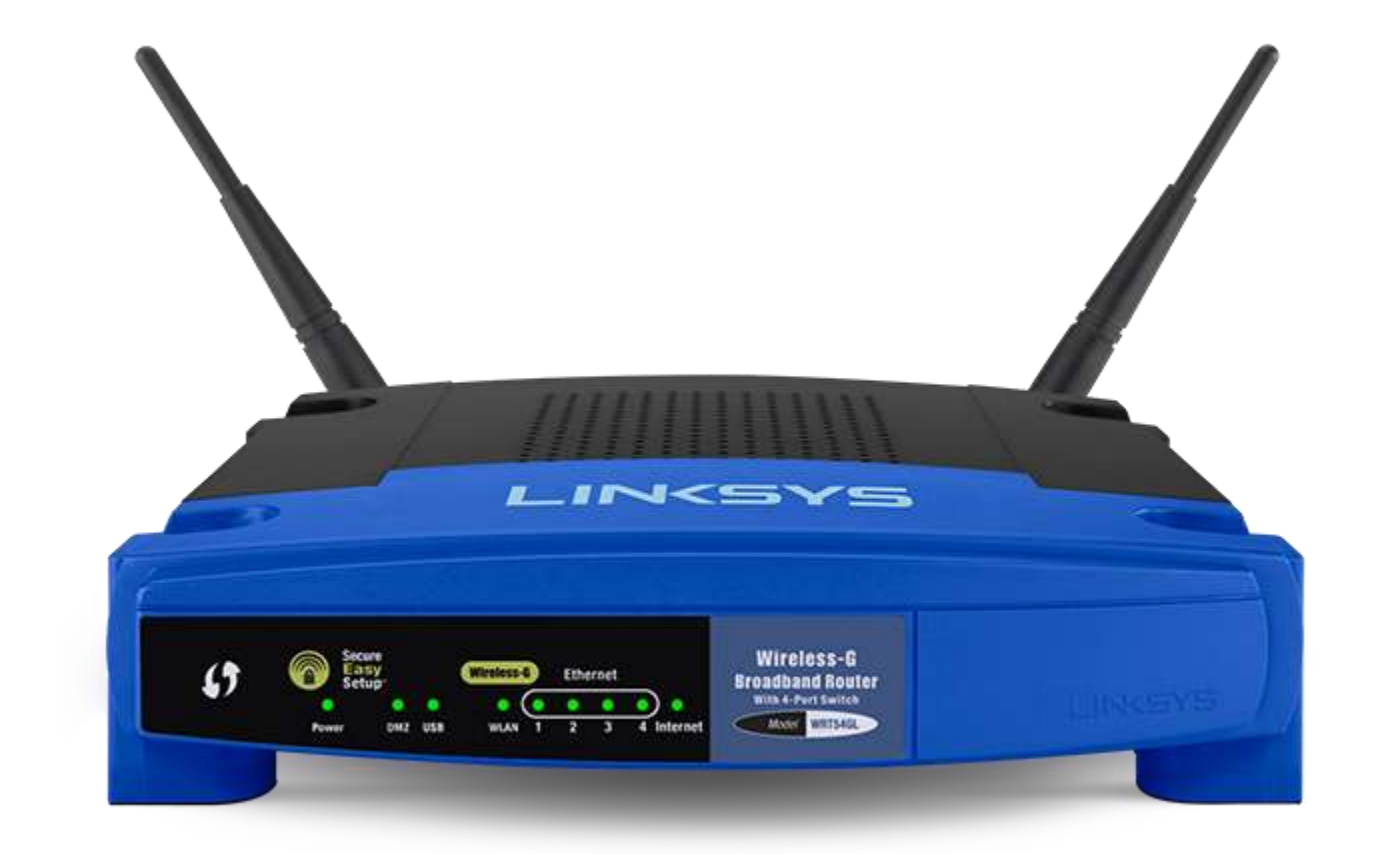

WRT54-GL

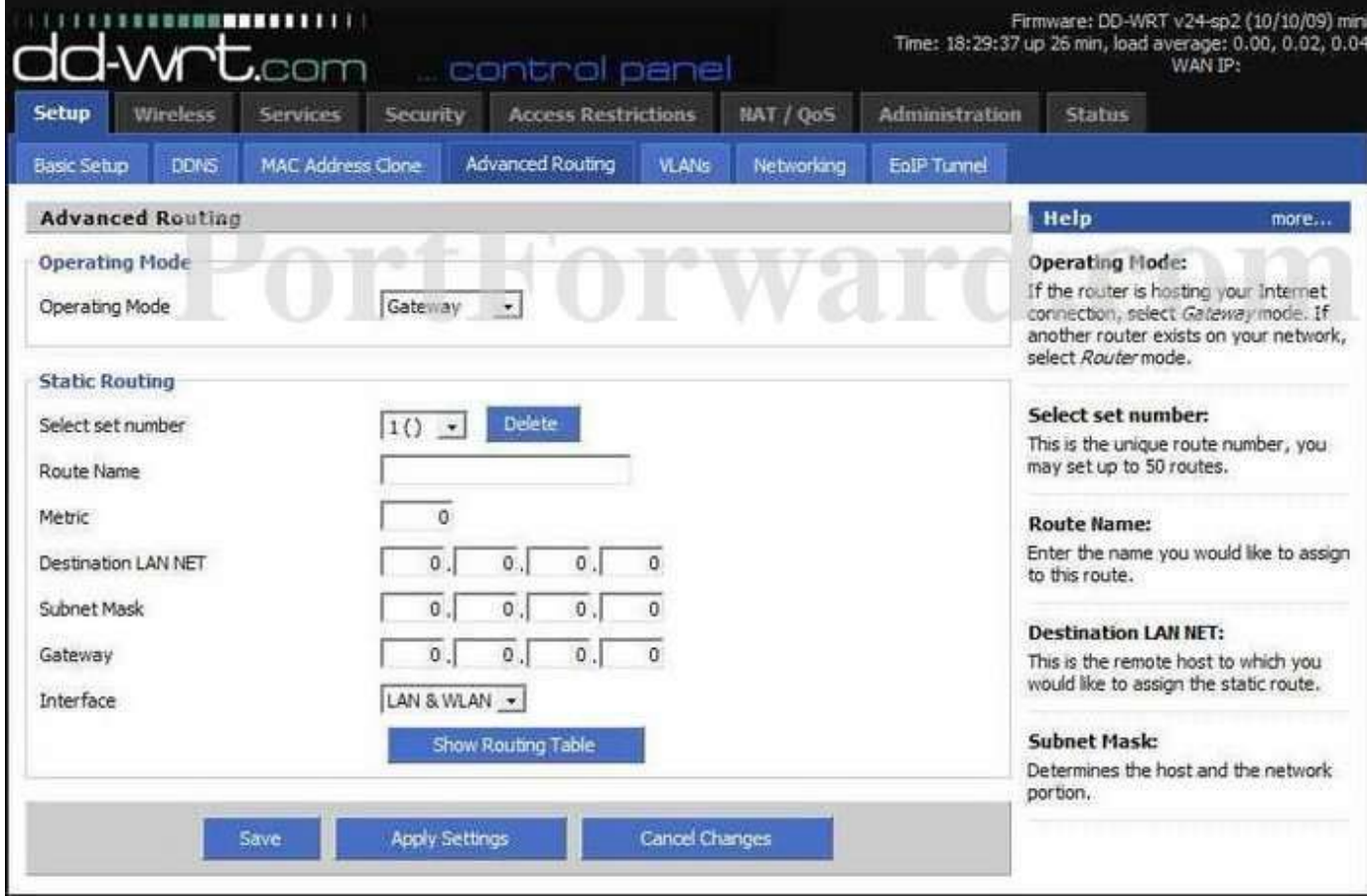

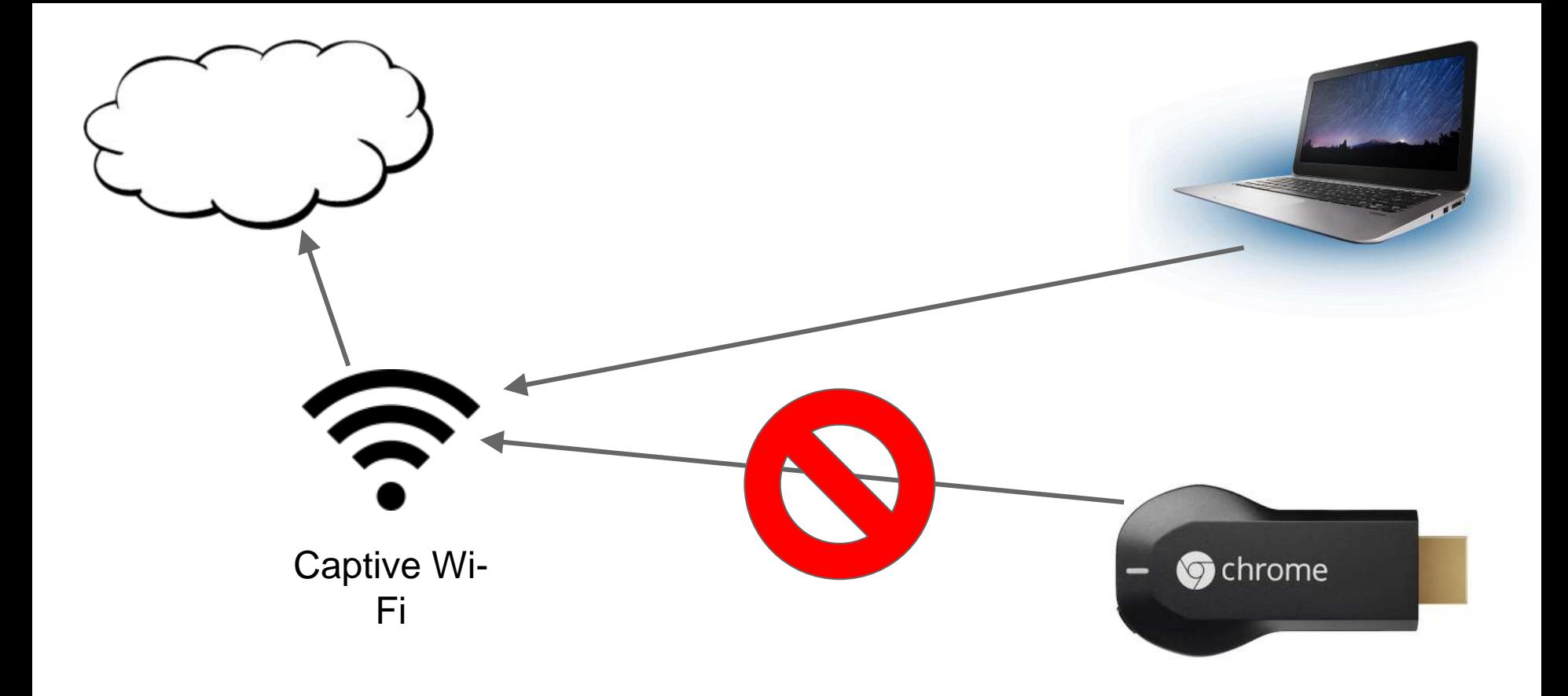

Shared Login

- MAC Address <br> **MAC Address**<br> **ARC Address** 
	- $\bullet$  48-bit (IPv4)
		- $01 23 45 67 89 ab$
	- "Unique" hardware identifier
	- Devices can lie

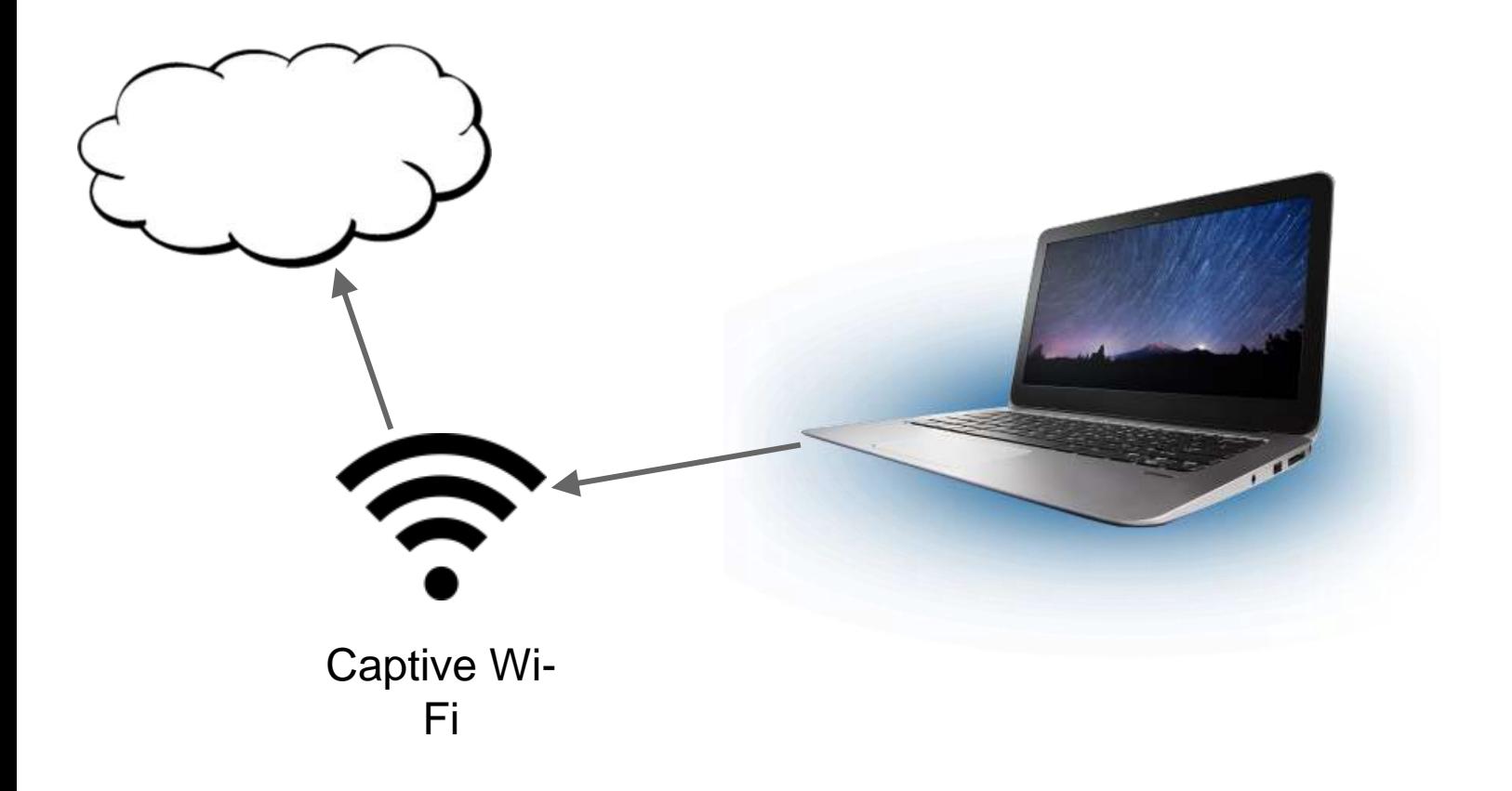

Shared Login

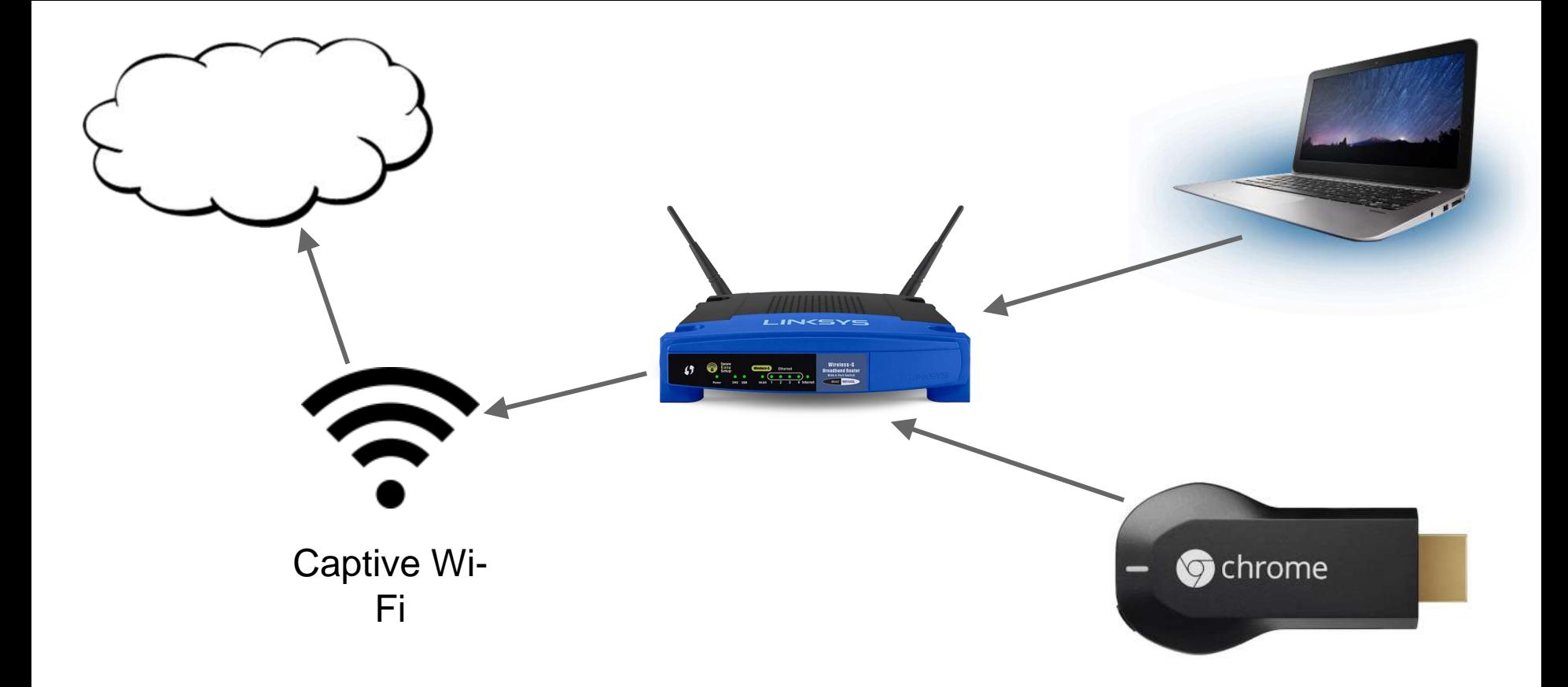

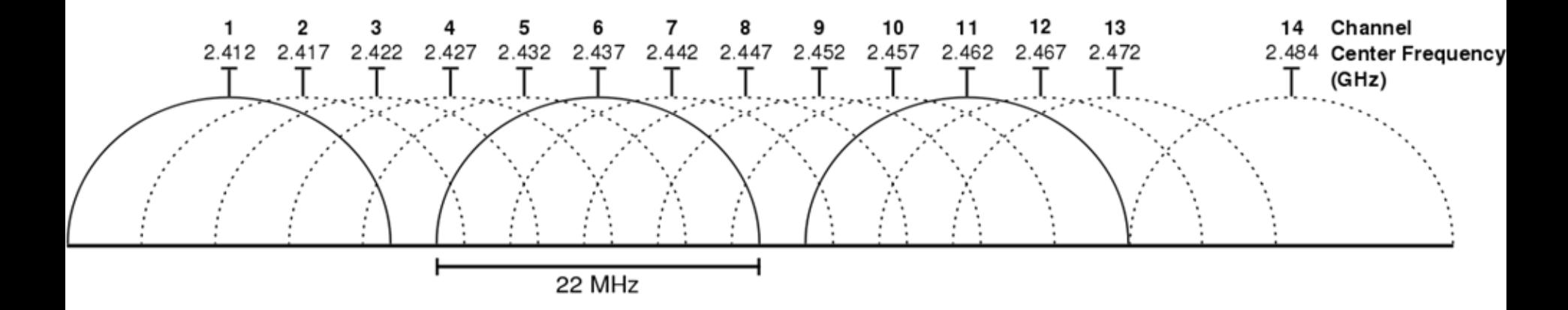

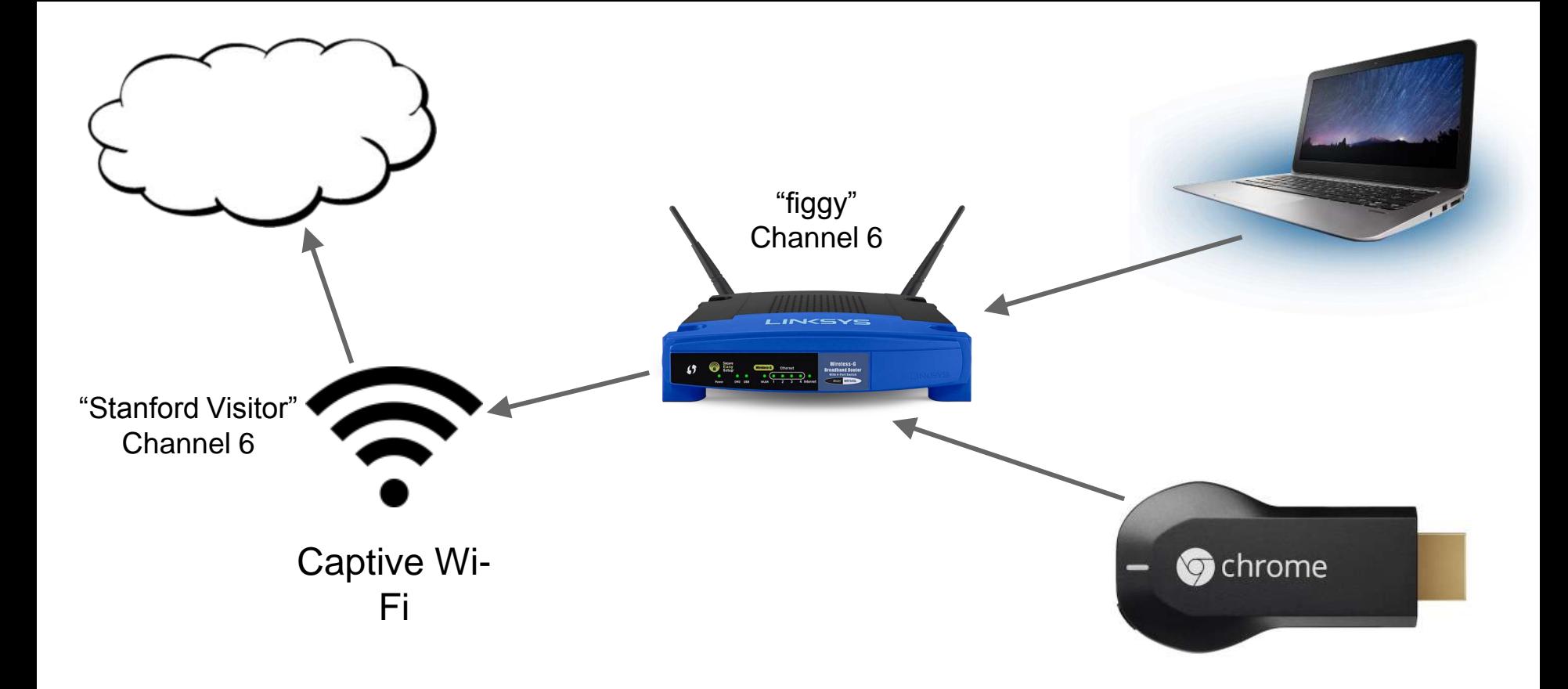

# Private Subnets

- $\bullet$  10.0.0.0 10.255.255.255 (Class A - 24-bit)
- 172.6.0.0 172.31.255.255 (Class B - 20-bit)
- 192.168.0.0 192.168.255.255 (Class C - 16-bit)

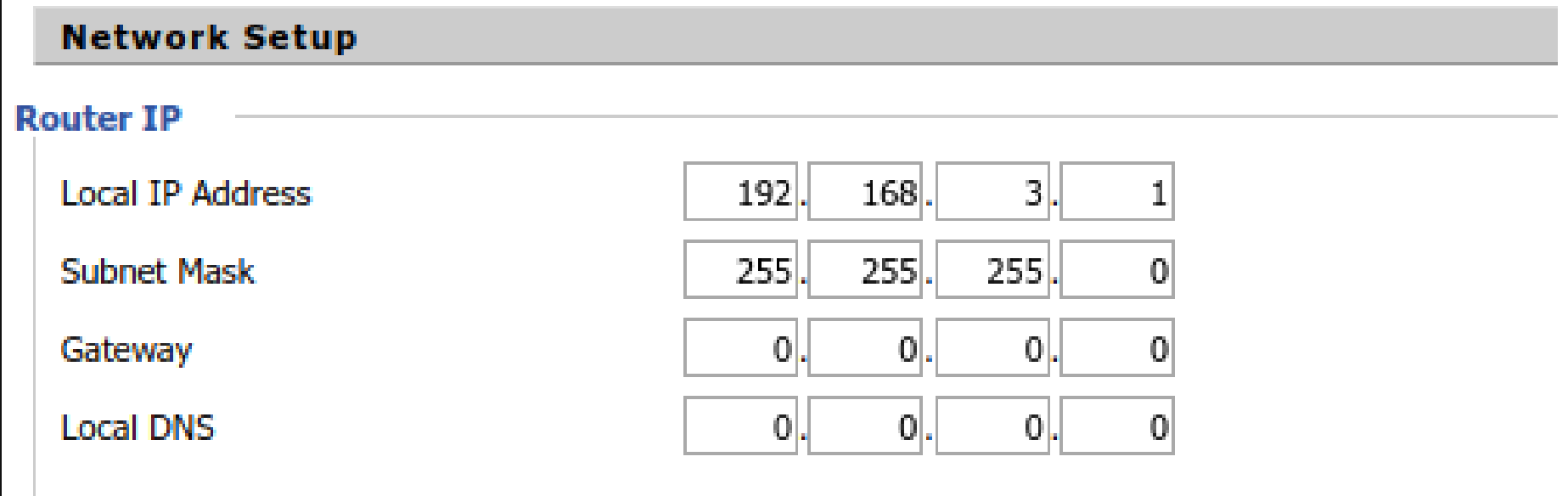

Router Subnet

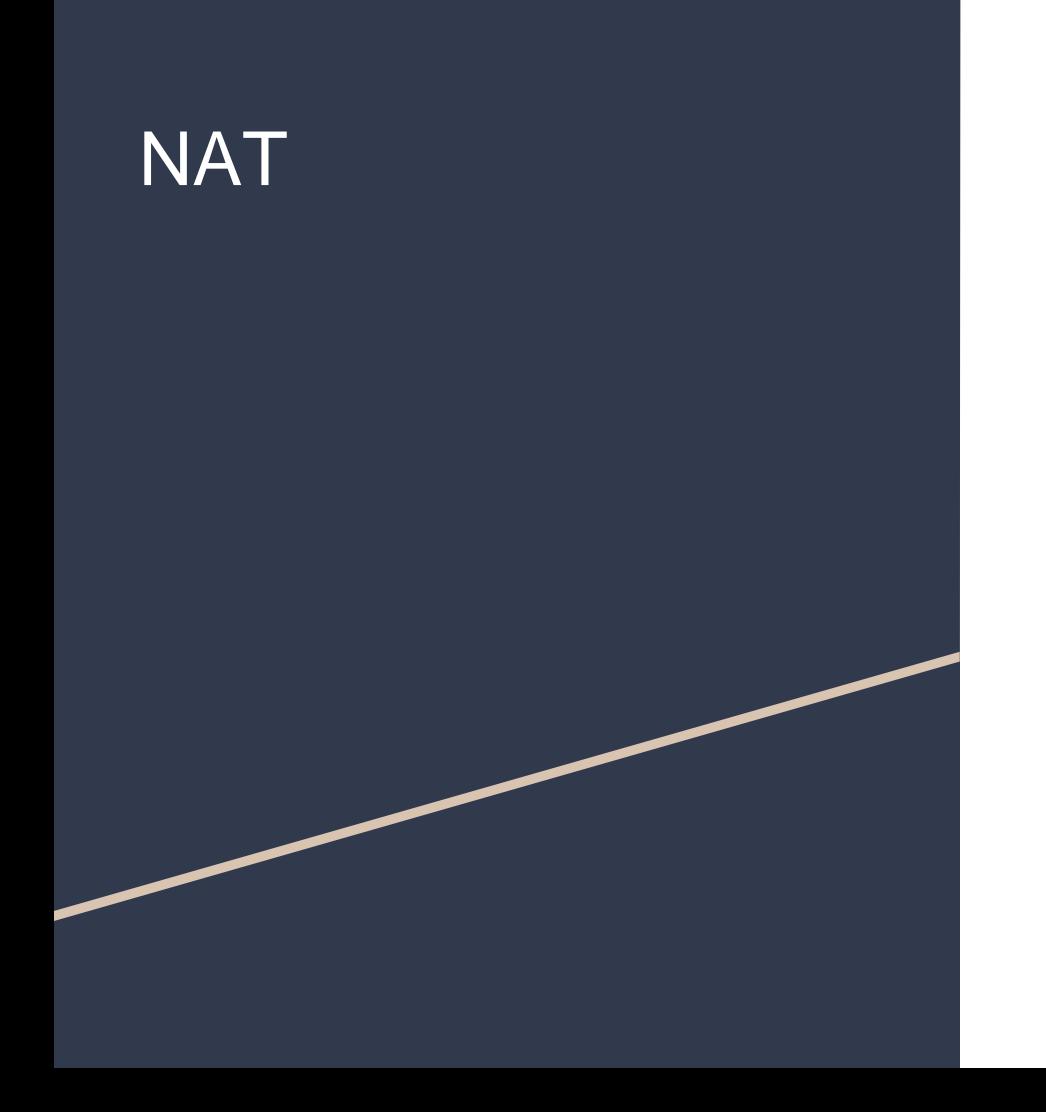

- Network Address Translation
- Route local subnet to single (usually) external IP address
- Use the 65536 ports to share the connection
- Semi-transparent to host network
- Incoming connections are special
	- NAT traversal
	- Punch a hole
	- Special exceptions in routing tables

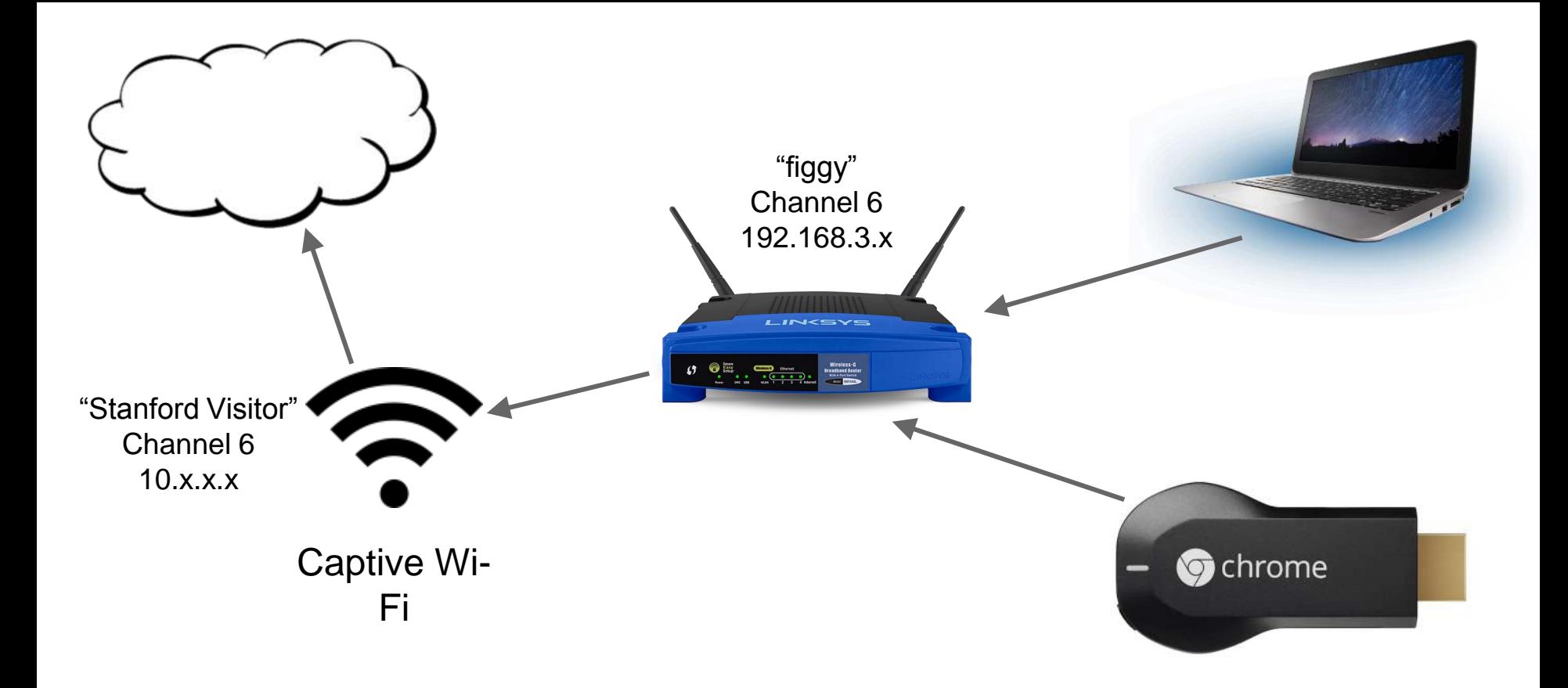

# **Modes**

### ● AP (Access Point)

- Connect from Wi -Fi to Wired
- Client
	- Connect Wired to another Wi-Fi Router
	- Separate Network
- Client Bridge
	- Connect Wired to another Wi-Fi Router
	- Same Subnet
- Adhoc
	- Peer to Peer mode (no normal routing to Internet)

### ● **Repeater**

- Separate virtual network connected to another Wi -Fi Router
- Separate Network
- Repeater Bridge
	- Separate virtual network connected to another Wi -Fi Router
	- Same Subnet

#### **Wireless Physical Interface wi0**

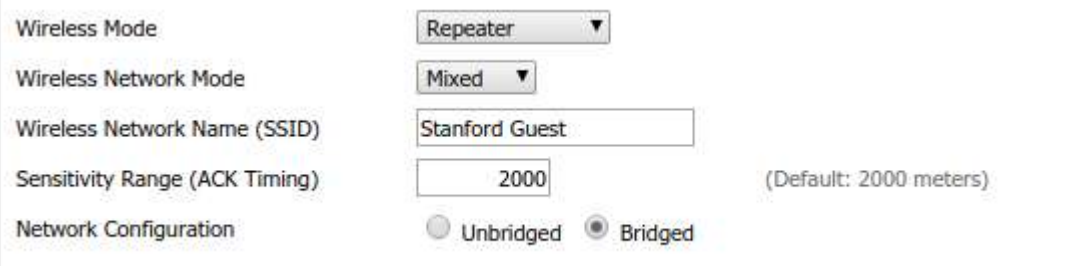

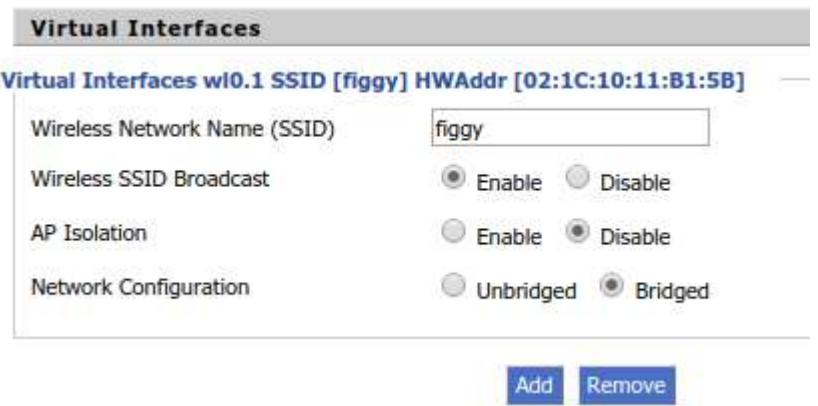

Multiple Wireless Interfaces

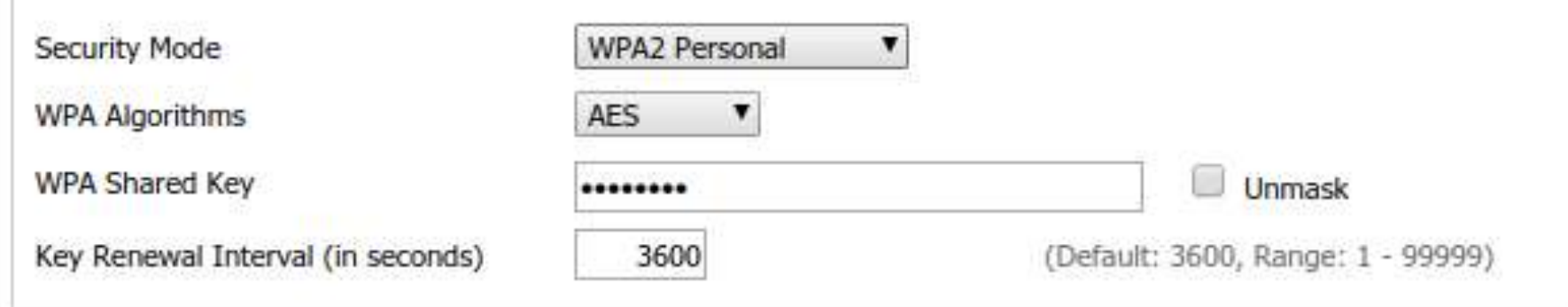

## Virtual Interfaces w10.1 SSID [figgy] HWAddr [02:1C:10:11:B1:5B]

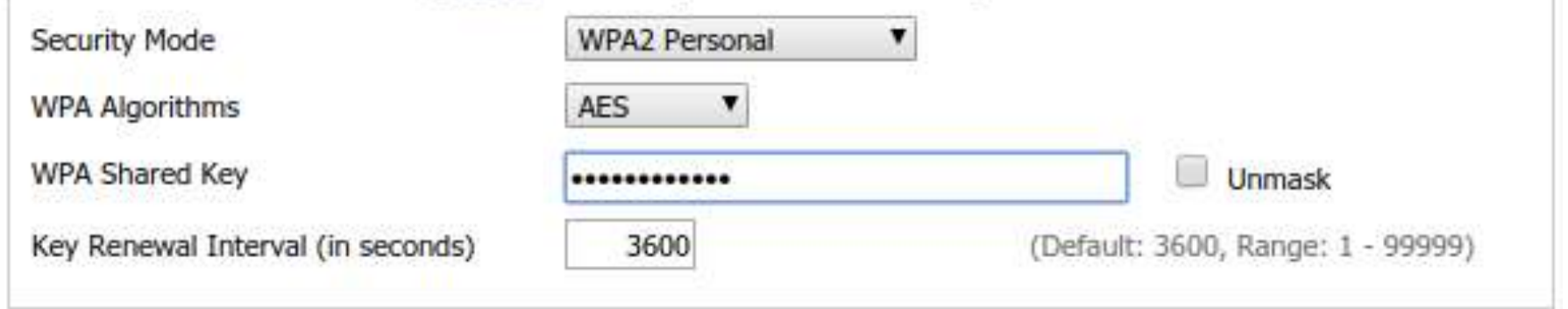

#### **Authentication**

# DHCP

- Dynamic Host Configuration Protocol
- Router assigns IP address
- UDP Dance on ports 67, 68 client server DISCOVERY **OFFER** time REQUEST ACKNOWLEDGE

## **Network Address Server Settings (DHCP)**

DHCP Type

**DHCP Server** 

**Start IP Address** 

Maximum DHCP Users

**Client Lease Time** 

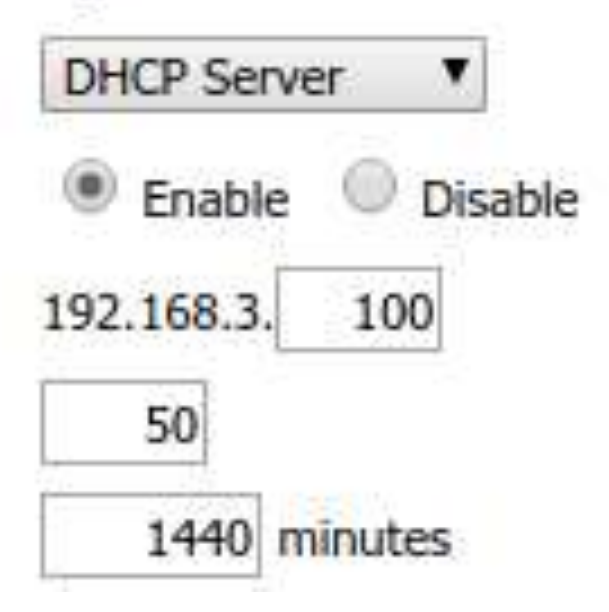

DHCP Server

# **Alternatives**

- Many (but not all routers) can do this
- Routers specially advertised to support it
	- WISP (Wireless Internet Service Provider) routers
	- "Travel" routers

## More Uses

- Internet of Things
	- Actually get to the internet
- Other streaming services
- Guest Wi-Fi

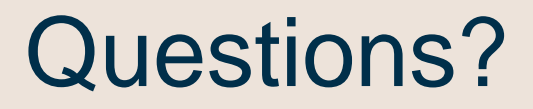